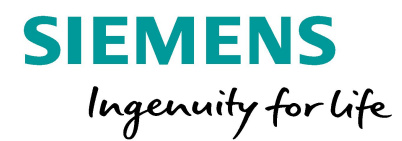

# **Проверки моделей и чертежей**

Siemens PLM Software

**Unrestricted © Siemens AG 2016 Воплощая инновации**

9100111000101101101101111111 0101101

### **Check-Mate**

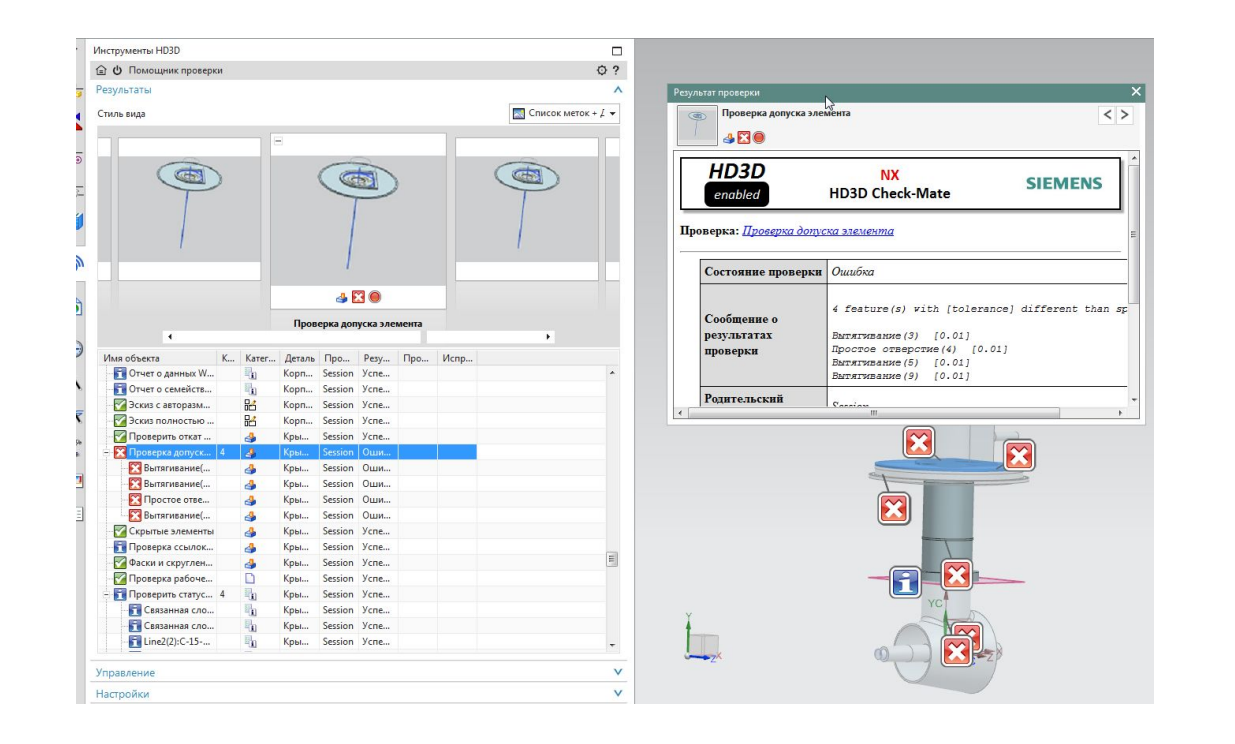

Модуль проведения электронного нормоконтроля. Позволяет устанавливать правила проверки и проводить проверку модели на соответствие заданным требованиям и корпоративным стандартам.

Модуль содержит несколько сотен настроенных типовых правил проверки для моделей чертежей и сборок.

Расширение количества проверок возможно непосредственно написанием новых проверок на языке KBE и с применением языков программирования С, С++…

# **Результат проверки**

 $\sim$ 

# **SIEMENS**

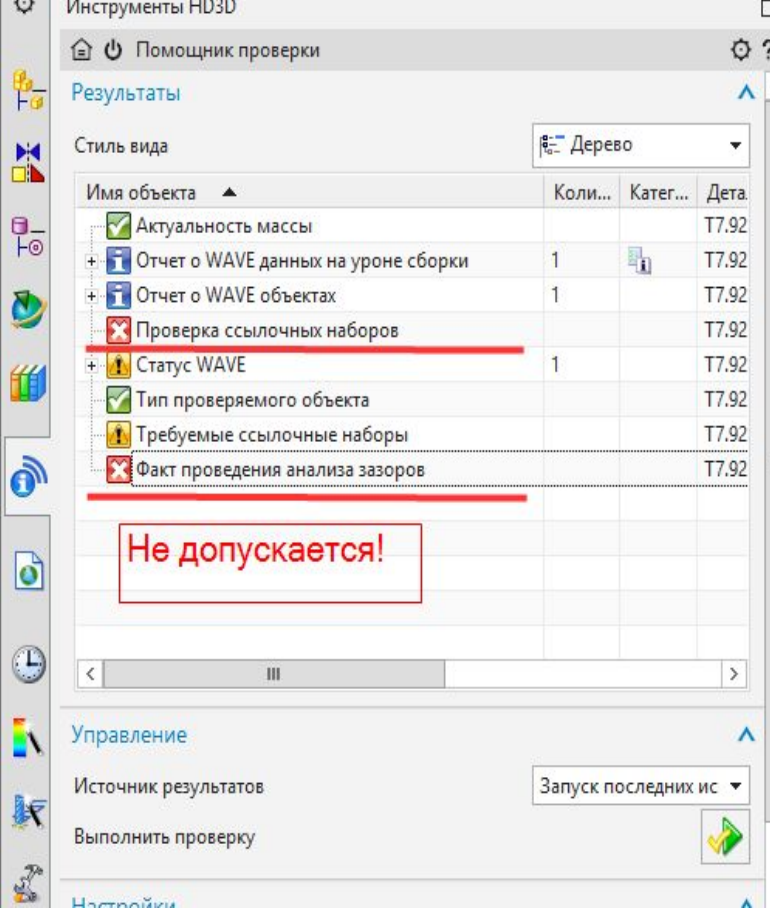

Отображение результата проверок в навигаторе проверок NX.

Все проверки могут иметь четыре статуса

Прошла Прошла с информацией Прошла с предупреждением Не прошла

### **Формы отчетов проверки**

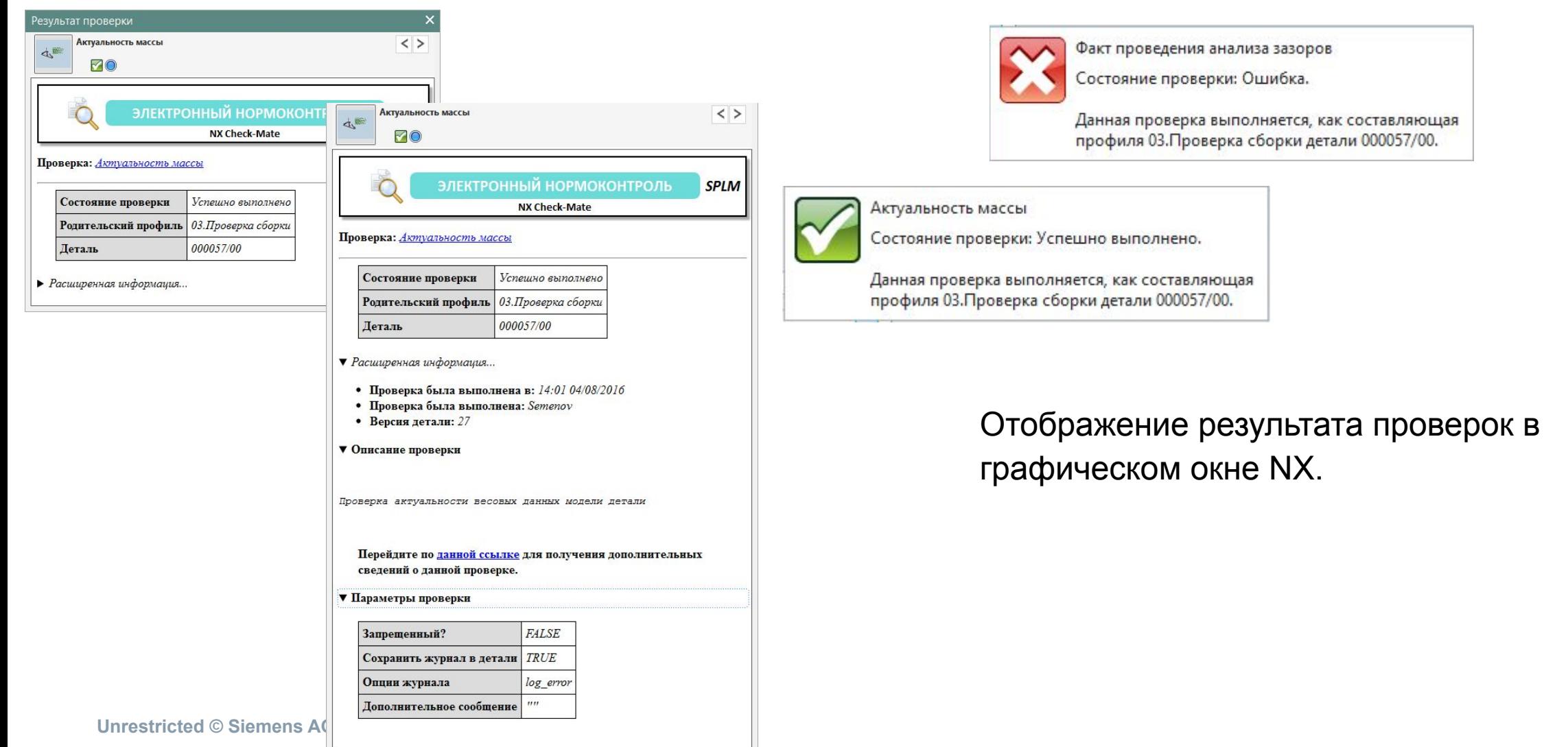

# **Результат проверки в Teamcenter**

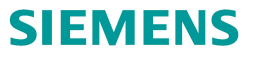

- Д 000035-Деталь
	- Д 000035/00-Деталь  $\overline{A}$ 
		- $\triangleright$  000035/00
		- **B2** 000035/00
		- Изготовлено из
		- **Документация**  $\triangleright$
		- Эскиз для директивного документа Þ
		- **Директивный документ** Þ
		- 4 Проверка
			- 7 Сводка результатов проверки

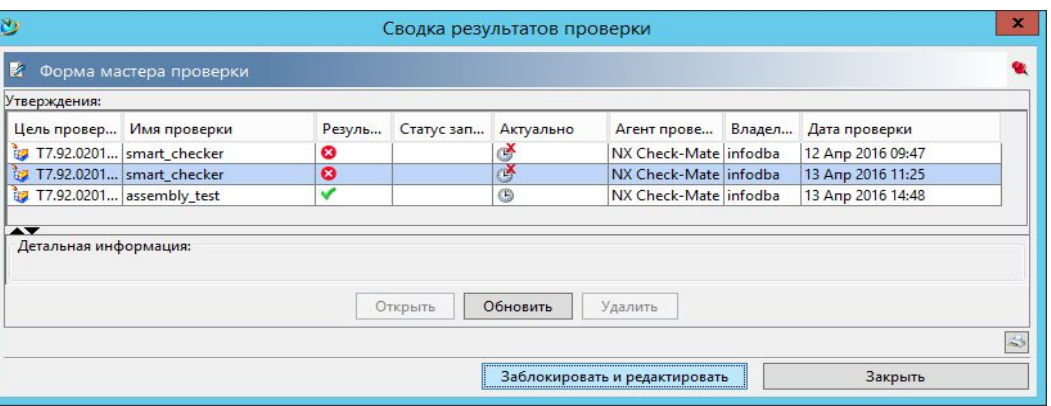

Результаты проверок автоматически сохраняются в **Teamcenter** 

Отображаются результаты проверки и ее актуальность

**Unrestricted © Siemens AG 2016**

Page 5 02.06.2016 Siemens PLM Software

# **Структура файла проверки**

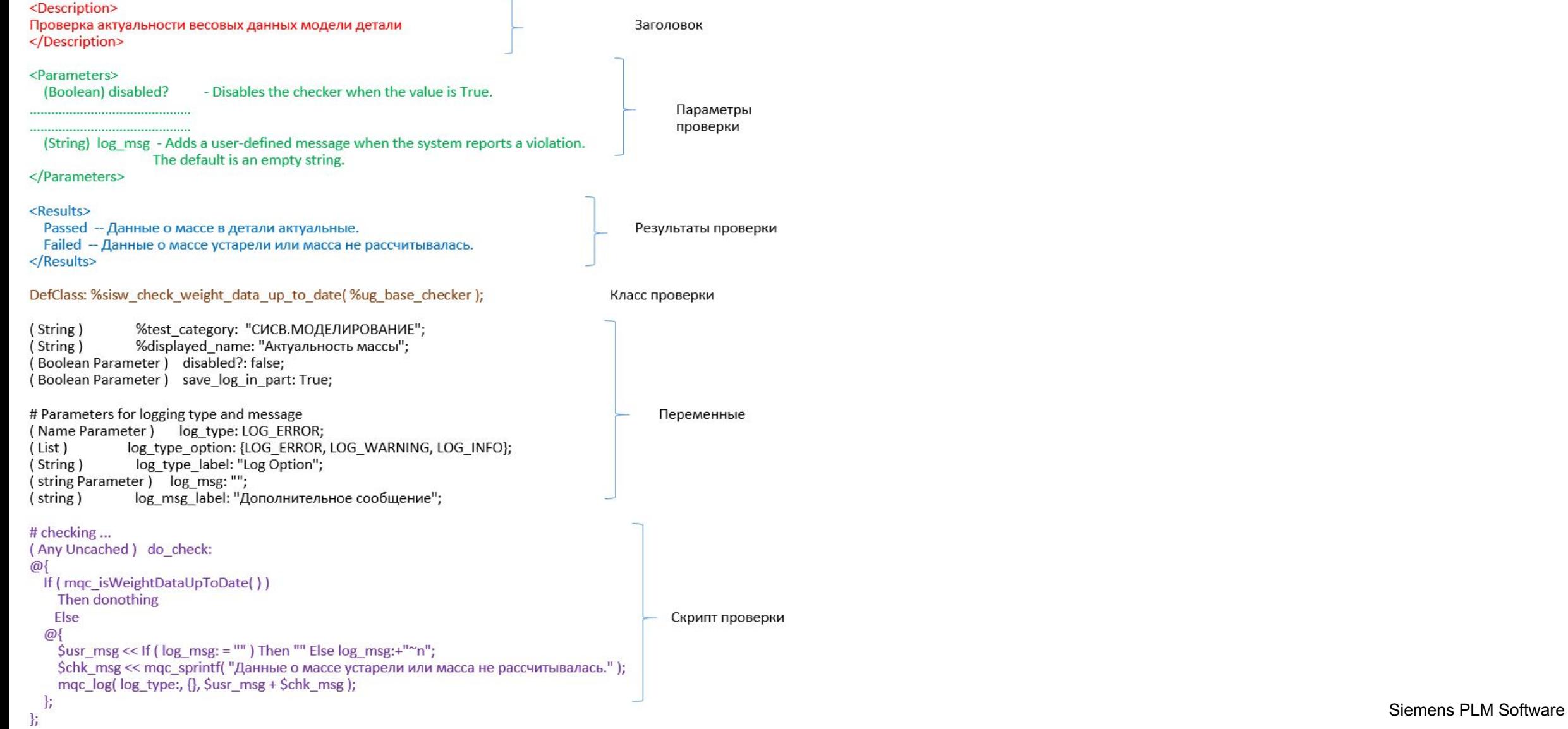

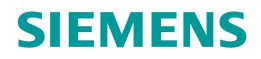

# **Навигатор Knowledge Fusion**

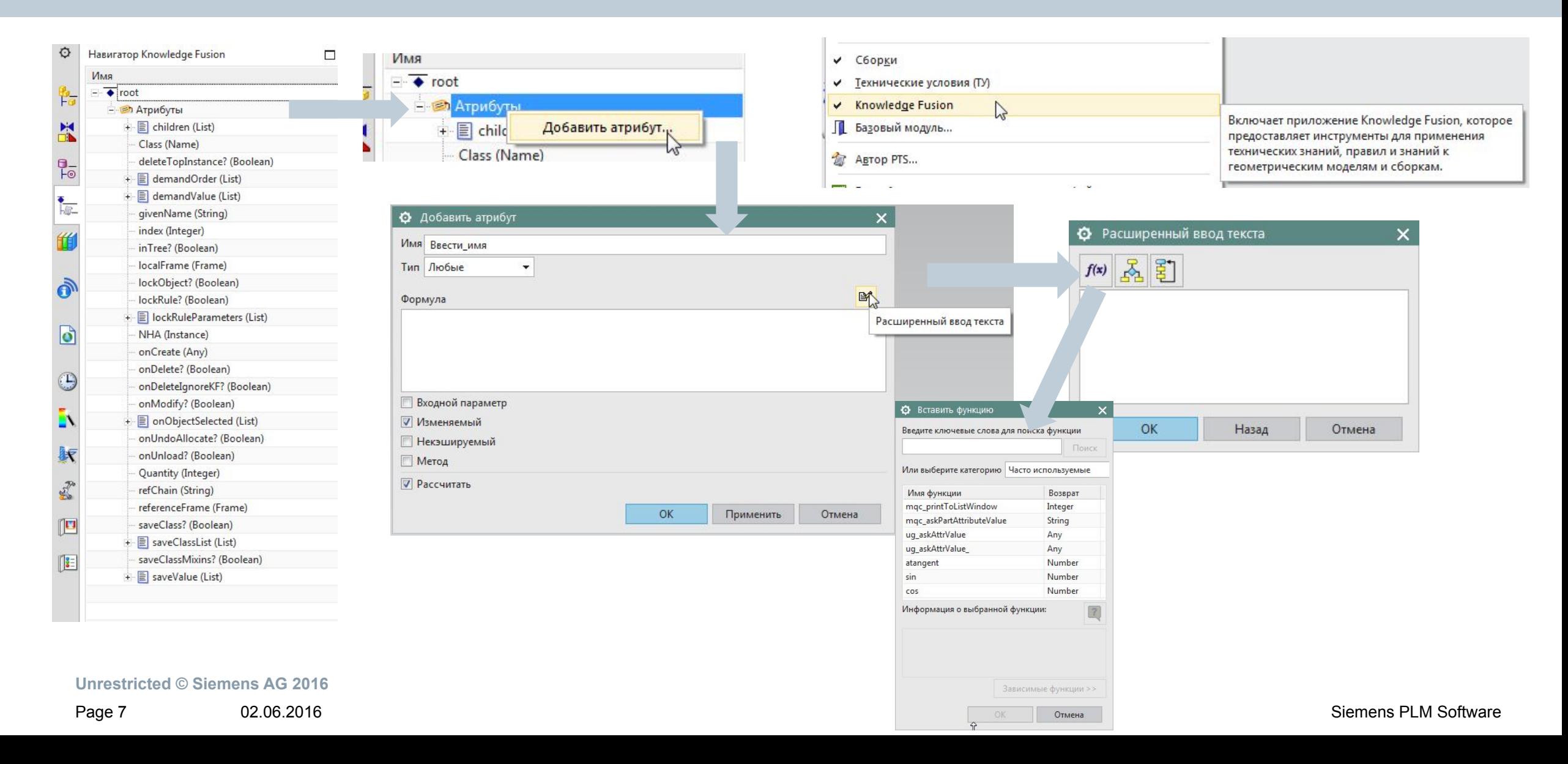

# **Навигатор Knowledge Fusion**

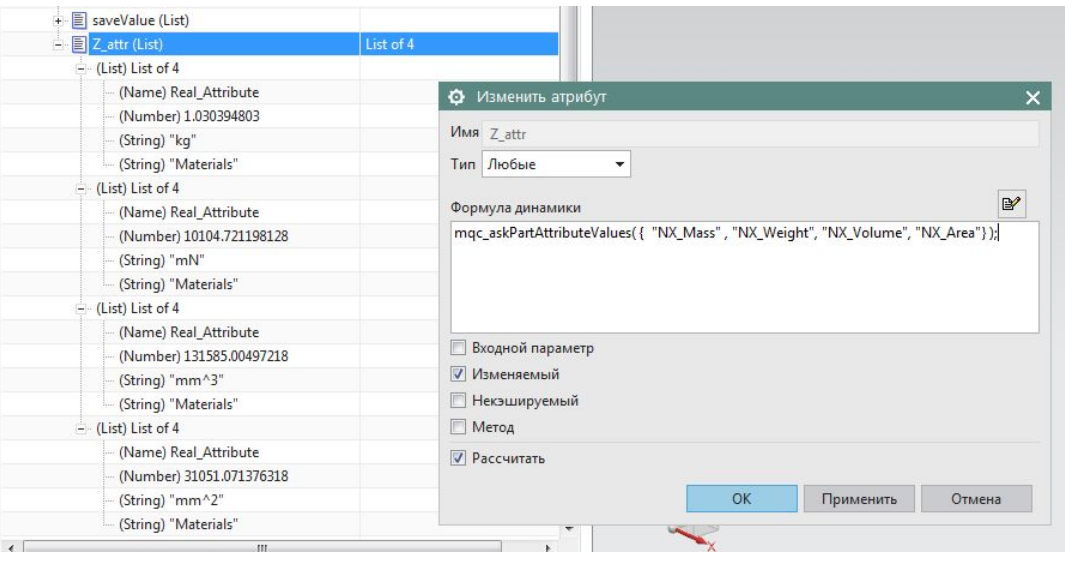

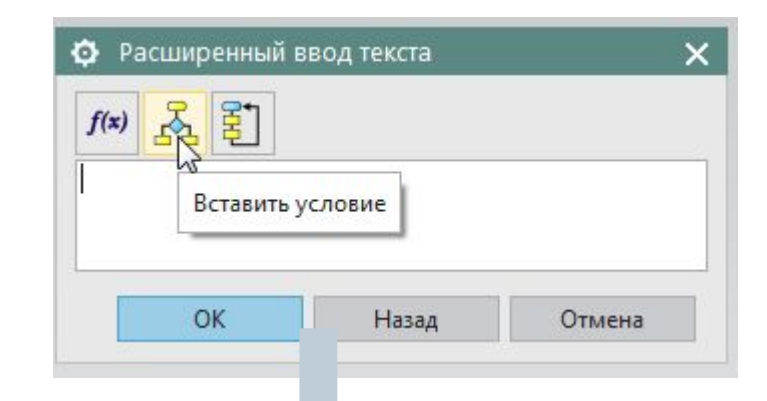

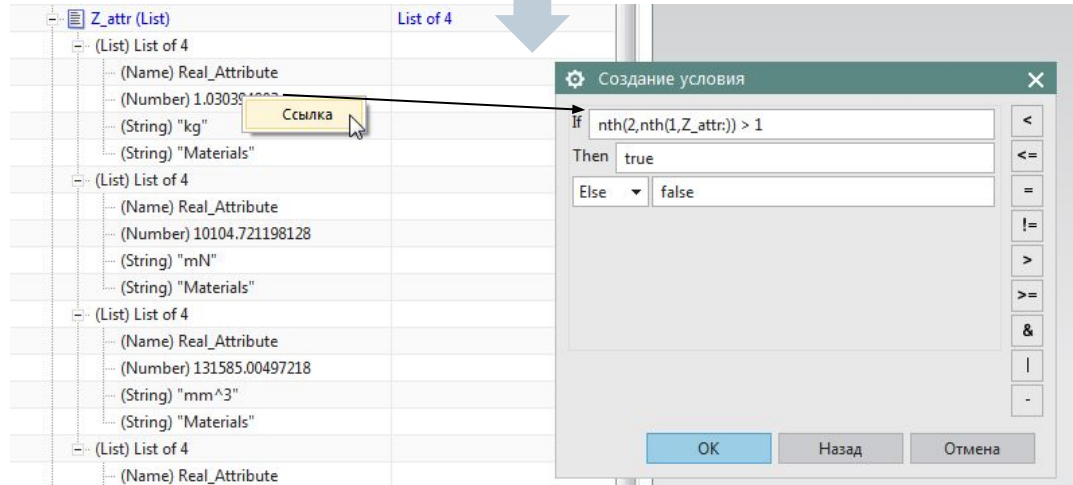

**Unrestricted © Siemens AG 2016**

Page 8 02.06.2016 02.06.2016

### **Создание циклов**

### **SIEMENS**

### **\$rsets << Loop {**

```
 With $r is ""; - присвоение начального значения переменной
                   For $s in mqc_function_ask_refsets( $comp ); - цикл
                   For $delim is If($r == "") then "" else "," ; - сравнение (If)
                   For $r is $r + $delim + $s ;
                   Return is $r; - возврат
};
```
**{ } – тело цикла**

**Nth (5, \$delim) - конкретный экземпляр списка** 

# **Использование сторонних утилит разработанных в С и С++**

Defun: mqc\_route\_ask\_part\_rcps\_fn ( String (\$lib; "kf\_route.dll"); String (\$name; "function ask all rpcs") ) @{ Cfunc("UF\_KF\_invoke\_user\_function"; "libufun"); } list;

Defun: mgc route ask timestamp of stock fn( Integer \$stock tag; String (\$lib; "kf\_route.dll"); String (\$name; "function\_ask\_timestamp\_of\_stock") ) @{ Cfunc("UF\_KF\_invoke\_user\_function"; "libufun"); } integer;